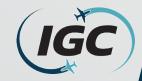

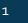

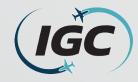

# What is Ancillary Space and the purpose of this request form?

- Ancillary Space is are the areas of Common-Use facilities as defined in the CDA's Capacity Declaration. These positions include:
  - **Check-in positions** (Requested per position for passenger check-in)
  - Baggage make-up (Requested per position for baggage handling)
  - **Re-check positions** (Requested per position for re-checking connecting international arriving passengers)
  - **Transit desk positions** (Requested per position for passenger document checks to be completed prior to arrival at the departure gate)
- This form is used by the Airline Station Managers to submit their requests for the use of Ancillary Space in a Common Use environment to the Airport Scheduling Manager.
- Terminal Space Use Protocols (TSUPs): govern the priorities, procedures and requirements for the assignment and use of Common Use Premises, Preferential Use Premises, and Exclusive Use Premises in the Terminal Complex and on the Apron Area, including Gate Space and Hardstand Space, Check-in Space, and Baggage Systems use, assignment, scheduling, and accommodation at O'Hare International Airport (the "Airport").

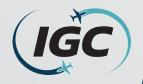

| International C                                         | Common Use Ancillary             | / Space Request Form            |
|---------------------------------------------------------|----------------------------------|---------------------------------|
| Date Submitted:                                         | Requested Season:                |                                 |
| (MM/DD/YYYY)                                            | (Season/Year)<br>Aircraft Seats: |                                 |
| Airline:                                                |                                  | ubmission by Network Planning)  |
|                                                         | Use By All Airlines:             |                                 |
|                                                         | Min Positions:                   |                                 |
| Check-in Positions Requeste<br>(Ref TSUPs 5.1&5.2):     | ed                               |                                 |
| Baggage Make-Up Position<br>Requested (Ref TSUPs 5.1&5  |                                  |                                 |
| Use I                                                   | By International (Non-Preclea    | ared) Airlines:                 |
| Re-Check/Customer Servic<br>Positions (Ref TSUPs 5.1&5. |                                  |                                 |
| Transit Desk (Y/N/IROP Only                             | y):                              |                                 |
| Notes:                                                  |                                  |                                 |
|                                                         | For IGC Use Only:<br>Number of P | osition(s) Assigned (Per TSUPs) |
| Check-in Position Allocated                             |                                  |                                 |
| Baggage Make-Up<br>Positions Allocated:                 |                                  |                                 |
| Re-Check/Customer Servic<br>Positions Allocated:        | e                                |                                 |
| Transit Desk Allocated:                                 |                                  |                                 |
| Notes:                                                  |                                  |                                 |
|                                                         | Submit                           |                                 |

- This is what the International Common Use Ancillary Space Request Form looks like.
  - How to fill out this form will be detailed in the following slides.
- This form is placed on the IGC Inc. website at: <u>https://www.igcinc.org/ohare-</u> <u>international-airport/</u>
  - Under the associated scheduling season, the file name is 'International Common Use Ancillary Space Request Form'
- To fill out and submit this form correctly, it must be **SAVED** to the individuals computer and opened in **Adobe Acrobat**.

(TSUPs).

7-0155 Pax: +1 773-377-0161

3

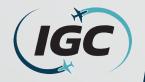

| International Com                                           | non Use Ancillary Space             | e Request Form         |   |
|-------------------------------------------------------------|-------------------------------------|------------------------|---|
| Date Submitted:<br>(MM/DD/YYYY)                             | Requested Security<br>(Season/Year) |                        |   |
|                                                             | Aircraft Seats:                     |                        |   |
| Airline:                                                    | (Per Initial Schedule Submissio     | n by Network Planning) |   |
|                                                             | Use By All Airlines:                |                        | ] |
|                                                             | Min Positions:                      | Max Positions:         |   |
| Check-in Positions Requested<br>(Ref TSUPs 5.1&5.2):        |                                     |                        |   |
| Baggage Make-Up Positions<br>Requested (Ref TSUPs 5.1&5.2): |                                     |                        |   |
|                                                             | ernational (Non-Precleared) Air     | lines:                 |   |
| Re-Check/Customer Service<br>Positions (Ref TSUPs 5.1&5.2): |                                     |                        |   |
| Transit Desk (Y/N/IROP Only):                               |                                     | •                      |   |
| Notes:                                                      | •                                   |                        |   |
|                                                             | For IGC Use Only:                   |                        |   |
| Check-in Position Allocated:                                | Number of Position(s                | ) Assigned (Per TSUPs) |   |
| Baggage Make-Up<br>Positions Allocated:                     |                                     |                        |   |
| Re-Check/Customer Service<br>Positions Allocated:           |                                     |                        |   |
| Transit Desk Allocated:                                     |                                     |                        |   |
| Notes:                                                      |                                     |                        |   |

Ancillary space requests are to be submitted to the O'Hare Airport Scheduling Manager no later than the date listed in the Seasonal Communication provided by the O'Hare Airport Scheduling Manager. Any submissions received after the respective date will be considered late and allocated according to Section 5.1 & 5.2 of the Terminal Space Use Protocols (TSUPs).

Phone: +1 773-377-0155 Fax: +1 773-377-0

vw.igcinc.org

First, insert the Date Submitted
which this form in being filled out.
This format should be
(MM/DD/YYYY).

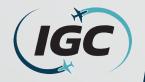

| International Com                                           | non Use Ancillary Space                            |                        |
|-------------------------------------------------------------|----------------------------------------------------|------------------------|
| Date Submitted:<br>(MM/DD/YYYY)                             | Requested Season:<br>(Season/Year)                 | 2023                   |
| Airline:                                                    | Aircraft Seats:<br>(Per Initial Schedule Submissio | n by Network Planning) |
|                                                             | Use By All Airlines:                               |                        |
|                                                             | Min Positions:                                     | Max Positions:         |
| Check-in Positions Requested<br>(Ref TSUPs 5.1&5.2):        |                                                    |                        |
| Baggage Make-Up Positions<br>Requested (Ref TSUPs 5.1&5.2): |                                                    |                        |
|                                                             | ernational (Non-Precleared) Air                    | lines:                 |
| Re-Check/Customer Service<br>Positions (Ref TSUPs 5.1&5.2): |                                                    |                        |
| Transit Desk (Y/N/IROP Only):                               |                                                    | ·                      |
| Notes:                                                      |                                                    |                        |
|                                                             | For IGC Use Only:                                  |                        |
|                                                             | Number of Position(s                               | ) Assigned (Per TSUPs) |
| Check-in Position Allocated:                                |                                                    |                        |
| Baggage Make-Up<br>Positions Allocated:                     |                                                    |                        |
| Re-Check/Customer Service<br>Positions Allocated:           |                                                    |                        |
| Transit Desk Allocated:                                     |                                                    |                        |
| Notes:                                                      |                                                    |                        |

Anciliary space requests are to be submitted to the O'Hare Airport Scheduling Manager no later than the date listed in the Seasonal Communication provided by the O'Hare Airport Scheduling Manager. Any submissions received after the espective date will be considered late and allocated according to Section 5.1 & 5.2 of the Terminal Space Use Protocols (TSUPS).

Phone: +1 773-377-0155 Fax: +1 773-377-0

 Next, insert the Requested Season which this form in being filled out for. This format should be (Season/Year).

In this example, this Airline is submitting for the Summer 2023.

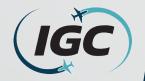

|                                                             | non Use Ancillary Space                     |                        |
|-------------------------------------------------------------|---------------------------------------------|------------------------|
| Date Submitted:<br>MM/DD/YYYY) 10/5/2022                    | Requested Season:<br>(Season/Year) Summer 2 | 2023                   |
| Airline: IGC Airways 🛛 🦊                                    | (Per Initial Schedule Submissio             | n by Network Planning) |
|                                                             | Use By All Airlines:                        |                        |
|                                                             | Min Positions:                              | Max Positions:         |
| Check-in Positions Requested<br>(Ref TSUPs 5.1&5.2):        |                                             |                        |
| Baggage Make-Up Positions<br>Requested (Ref TSUPs 5.1&5.2): |                                             |                        |
| Use By Inte                                                 | rnational (Non-Precleared) Air              | lines:                 |
| Re-Check/Customer Service<br>Positions (Ref TSUPs 5.1&5.2): |                                             |                        |
| Transit Desk (Y/N/IROP Only):                               |                                             | -                      |
| Notes:                                                      |                                             |                        |
|                                                             | For IGC Use Only:                           |                        |
|                                                             | Number of Position(s                        | ) Assigned (Per TSUPs) |
| Check-in Position Allocated:                                |                                             |                        |
| Baggage Make-Up<br>Positions Allocated:                     |                                             |                        |
| Re-Check/Customer Service<br>Positions Allocated:           |                                             |                        |
| Transit Desk Allocated:                                     |                                             |                        |
| Notes:                                                      |                                             |                        |
|                                                             |                                             |                        |

Ancillary space requests are to be submitted to the O'Hare Airport Scheduling Manager no later than the date listed in the Seasonal Communication provided by the O'Hare Airport Scheduling Manager. Any submissions received after the respective date will be considered late and allocated according to Section 5.1 & 5.2 of the Terminal Space Use Protocols (TSUPs).

Phone: +1 773-377-0155 Fax: +1 773-377-01

Then, insert the Airline which is filling out this form.

- In this example, this airline is "IGC Airways".
- Please submit 1 form per airlines if you are requesting for multiple airlines (such as joint venture).

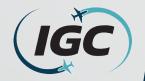

| Date Submitted:<br>MM/DD/YYYY)<br>Airline: IGC Airways      | Requested Season:<br>(Season/Year) Summer 2             | 2023                   |   |
|-------------------------------------------------------------|---------------------------------------------------------|------------------------|---|
| Airline: IGC Airways                                        | 1: 0.0 L 015                                            |                        |   |
|                                                             | Aircraft Seats: 245<br>(Per Initial Schedule Submission | n by Network Planning) |   |
|                                                             | Use By All Airlines:                                    |                        | 1 |
|                                                             | Min Positions:                                          | Max Positions:         | ] |
| Check-in Positions Requested<br>(Ref TSUPs 5.1&5.2):        |                                                         |                        |   |
| Baggage Make-Up Positions<br>Requested (Ref TSUPs 5.1&5.2): |                                                         |                        |   |
| Use By Int                                                  | ernational (Non-Precleared) Air                         | lines:                 | ] |
| Re-Check/Customer Service<br>Positions (Ref TSUPs 5.1&5.2): |                                                         |                        |   |
| Transit Desk (Y/N/IROP Only):                               |                                                         | •                      |   |
| Notes:                                                      |                                                         |                        |   |
|                                                             | For IGC Use Only:                                       |                        |   |
| Check-in Position Allocated:                                | Number of Position(s                                    | ) Assigned (Per TSUPs) |   |
| Baggage Make-Up<br>Positions Allocated:                     |                                                         |                        |   |
| Re-Check/Customer Service<br>Positions Allocated:           |                                                         |                        |   |
| Transit Desk Allocated:                                     |                                                         |                        |   |
| Notes:                                                      | -                                                       |                        |   |

- Regarding Aircraft Seats, this should be specified for each flight(s) scheduled to operate from T<sub>5</sub>; however, this must match the Aircraft Seats listed in the Initial Schedule Submission sent by the airlines Network Planning department.
  - If an airline has multiple flights, please specify the flight number and seats for each flight. (I.e., IG264 (245 seats), IG285 (225 seats).
    - In this example, IGC Airways has "245 aircraft seats".
- The Aircraft Seats listed in the Initial Schedule submission will ALWAYS be used.

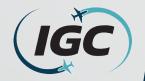

| International Com                                                                                                    | mon Use Ancillary Space                                 |                        |
|----------------------------------------------------------------------------------------------------|---------------------------------------------------------|------------------------|
| Date Submitted:<br>(MM/DD/YYYY)                                                                                                    | Requested Season:<br>(Season/Year) Summer 2             | 023                    |
| Airline: IGC Airways                                                                                                    | Aircraft Seats: 245<br>(Per Initial Schedule Submission | n by Network Planning  |
|                                                                                                    | Use By All Airlines:                                    |                        |
|                                                                                                    | Min Positions:                                          | Max Position           |
| Check-in Positions Requested<br>(Ref TSUPs 5.1&5.2):                                                                                                    | 4                                                       | 6                      |
| Baggage Make-Up Positions<br>Requested (Ref TSUPs 5.1&5.2):                                                                                                    |                                                         |                        |
| Use By Int                                                                                                    | ternational (Non-Precleared) Air                        | lines:                 |
| Re-Check/Customer Service<br>Positions (Ref TSUPs 5.1&5.2):                                                                                                    |                                                         |                        |
|                                                                                                    |                                                         |                        |
| Transit Desk (Y/N/IROP Only):                                                                                                    |                                                         | <u> </u>               |
| Transit Desk (Y/N/IROP Only):<br>Notes:                                                                                                    | For IGC Use Only:                                       | <u> </u>               |
|                                                                                                    |                                                         | ) Assigned (Per TSUPs) |
|                                                                                                    |                                                         |                        |
| Notes:                                                                                                    |                                                         |                        |
| Notes:<br>Check-in Position Allocated:<br>Baggage Make-Up                                                                                                    |                                                         |                        |
| Notes:<br>Check-in Position Allocated:<br>Baggage Make-Up<br>Positions Allocated:<br>Re-Check/Customer Service                                                    |                                                         |                        |
| Notes:<br>Check-in Position Allocated:<br>Baggage Make-Up<br>Positions Allocated:<br>Re-Check/Customer Service<br>Positions Allocated:                            |                                                         |                        |
| Notes:<br>Check-in Position Allocated:<br>Baggage Make-Up<br>Positions Allocated:<br>Re-Check/Customer Service<br>Positions Allocated:<br>Transit Desk Allocated: |                                                         |                        |

- Regarding Check-in Positions, these are the individual computer position(s) each agent will use to check-in passengers. These can be requested based on operational needs but may be adjusted considering available capacity in the terminal.
  - In this example, IGC Airways is requesting a minimum of 4 check-in positions, with a maximum of 6 positions.
- The metrics for request and assignment are based on Section 5.2 of the Terminal Space Use Protocols (TSUPs). (see Slide 15 (Reference Links)).

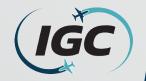

| International Com                                           | mon Use Ancillary Space                                |                        |
|-------------------------------------------------------------|--------------------------------------------------------|------------------------|
| Date Submitted:<br>(MM/DD/YYYY) 10/5/2022                   | Requested Season:<br>(Season/Year)                     | 2023                   |
| Airline: IGC Airways                                        | Aircraft Seats: 245<br>(Per Initial Schedule Submissio | n by Network Planning) |
|                                                             | Use By All Airlines:                                   |                        |
|                                                             | Min Positions:                                         | ax Positions:          |
| Check-in Positions Requested<br>(Ref TSUPs 5.1&5.2):        | 4                                                      | 6                      |
| Baggage Make-Up Positions<br>Requested (Ref TSUPs 5.1&5.2): | 5                                                      | 6                      |
| Use By Int                                                  | ernational (Non-Precleared) Air                        | lines:                 |
| Re-Check/Customer Service<br>Positions (Ref TSUPs 5.1&5.2): |                                                        |                        |
| Transit Desk (Y/N/IROP Only):                               |                                                        | •                      |
| Notes:                                                      | For IGC Use Only:                                      |                        |
|                                                             |                                                        | ) Assigned (Per TSUPs) |
| Check-in Position Allocated:                                |                                                        |                        |
| Baggage Make-Up<br>Positions Allocated:                     |                                                        |                        |
| Re-Check/Customer Service<br>Positions Allocated:           |                                                        |                        |
| Transit Desk Allocated:                                     |                                                        |                        |
| Notes:                                                      |                                                        |                        |
|                                                             |                                                        |                        |

- Regarding Baggage Make-up Positions, these are the individual baggage cart/container locations per Make-up device. These can be requested based on operational needs but may be adjusted considering available capacity in the terminal.
  - In this example, IGC Airways is requesting a minimum of 5 baggage make-up positions, with a maximum of 6 positions.
- The metrics for request and assignment are based on Section 5.2 of the TSUPs (see Reference Links slide).

Phone: +1 773-377-0155 Fax: +1 773-377-0

www.igcincorg

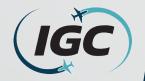

| International Com                                                                                                    | mon Use Ancillary Space                                 |                        |
|----------------------------------------------------------------------------------------------------|---------------------------------------------------------|------------------------|
| Date Submitted:<br>MM/DD/YYYY) 10/5/2022                                                                                     | Requested Season:<br>(Season/Year) Summer 2             | 2023                   |
| Airline: IGC Airways                                                                                                    | Aircraft Seats: 245<br>(Per Initial Schedule Submission |                        |
|                                                                                                    | Use By All Airlines:                                    |                        |
|                                                                                                    | Min Positions:                                          | Max Positions:         |
| Check-in Positions Requested<br>(Ref TSUPs 5.1&5.2):                                                                         | 4                                                       | 6                      |
| Baggage Make-Up Positions<br>Requested (Ref TSUPs 5.1&5.2):                                                                  | 5                                                       | 6                      |
| Use By Int                                                                                                    | ernational (Non-Precleared) Air                         | lives:                 |
| Re-Check/Customer Service<br>Positions (Ref TSUPs 5.1&5.2):                                                                  |                                                         | 1                      |
| Transit Desk (Y/N/IROP Only):                                                                                                |                                                         | •                      |
|                                                                                                    |                                                         |                        |
| Notes:                                                                                                    |                                                         |                        |
| Notes:                                                                                                    | For IGC Use Only:                                       |                        |
| Notes:<br>Check-in Position Allocated:                                                                                       |                                                         | ) Assigned (Per TSUPs) |
|                                                                                                    |                                                         | ) Assigned (Per TSUPs) |
| Check-in Position Allocated:<br>Baggage Make-Up                                                                              |                                                         | ) Assigned (Per TSUPs) |
| Check-in Position Allocated:<br>Baggage Make-Up<br>Positions Allocated:<br>Re-Check/Customer Service                         |                                                         | ) Assigned (Per TSUPs) |
| Check-in Position Allocated:<br>Baggage Make-Up<br>Positions Allocated:<br>Re-Check/Customer Service<br>Positions Allocated: |                                                         | ) Assigned (Per TSUPs) |

ive date will be considered late and allocated according to Section 5.1 & 5.2 of the Terminal Space Use Proto

Regarding Re-Check/Customer Service Positions, these are the individual computer position(s) that each agent will use to re-check connecting international arriving passengers. These are optional but may be requested based on operational needs but may be adjusted considering available capacity in the terminal.

- These positions are located on the lower level/post F.I.S.
  - In this example, IGC Airways is requesting 1 **Re-Check** position.
- The metrics for request and assignment are based on Section 5.2 of the TSUPs (see Reference Links slide).

10

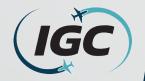

|                                                                                                    | non Use Ancillary Space                                |                                       |
|----------------------------------------------------------------------------------------------------|--------------------------------------------------------|---------------------------------------|
| Date Submitted:<br>MM/DD/YYYY)                                                                       | Requested Season:<br>(Season/Year) Summer 2            | 023                                   |
| Airline: IGC Airways                                                                                 | Aircraft Seats: 245<br>(Per Initial Schedule Submissio | n by Network Planning)                |
|                                                                                                    | Use By All Airlines:                                   |                                       |
|                                                                                                    | Min Positions:                                         | Max Positions:                        |
| Check-in Positions Requested<br>(Ref TSUPs 5.1&5.2):                                                 | 4                                                      | 6                                     |
| Baggage Make-Up Positions<br>Requested (Ref TSUPs 5.1&5.2):                                          | 5                                                      | 6                                     |
|                                                                                                    | ernational (Non-Precleared) Air                        | lines:                                |
| Re-Check/Customer Service<br>Positions (Ref TSUPs 5.1&5.2):                                          |                                                        | 1                                     |
| Transit Desk (Y/N/IROP Only):                                                                        | N                                                      | lo -                                  |
|                                                                                                    |                                                        |                                       |
| lotes:                                                                                               |                                                        |                                       |
| lotes:                                                                                               | For IGC Use Only:                                      |                                       |
| Votes:<br>Check-in Position Allocated:                                                               |                                                        | – – – – – – – – – – – – – – – – – – – |
|                                                                                                    |                                                        | –                                     |
| Check-in Position Allocated:<br>Baggage Make-Up                                                      |                                                        | <br>) Assigned (Per TSUPs)            |
| Check-in Position Allocated:<br>Baggage Make-Up<br>Positions Allocated:<br>Re-Check/Customer Service |                                                        | –                                     |
| Check-in Position Allocated:<br>Baggage Make-Up<br>Positions Allocated:<br>Re-Check/Customer Service |                                                        | ) Assigned (Per TSUPs)                |

ive date will be considered late and allocated according to Section 5.1.8.5.2 of the Terminal Space Use Pr

Regarding the **Transit Desk**, these are positions are used to by an airline to provide document verification for passengers who have arrived from another carrier such as American or United and are not holding a specific airline boarding pass prior to arriving at their departure gate.

- In this example, IGC Airways will not be requesting the use of the Transit desk.
- These can be requested based on operational needs but may be assigned on the availability based on airline schedules.

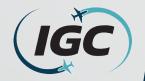

|                                                                                                    | International Com                                                                                                    | mon Use Ancillary Space                     |                           |
|----------------------------------------------------------------------------------------------------|----------------------------------------------------------------------------------------------------|---------------------------------------------|---------------------------|
| Arrine: IGC Airways (Per Initial Schedule Submission by Network Planning) Use By All Airlines: Min Positions: Max Positions: Check-in Positions Requested (Ref TSUP5 5.185.2): 4 6 Baggage Make-Up Positions Re-Check/Customer Service Positions (Ref TSUP5 5.185.2): 1 Transit Desk (Y/N/IROP Only): No  For IGC Use Only: No  For IGC Use Only: Check-in Position Allocated: Baggage Make-Up Positions Allocated: Re-Check/Customer Service Positions Allocated: Transit Desk Allocated: Transit Desk Allocated:                                                                                                    | Date Submitted:<br>(MM/DD/YYYY)                                                                                              | Requested Season:<br>(Season/Year) Summer 2 | 2023                      |
| Min Positions:         Max Positions:           Check-in Positions Requested<br>(Ref TSUPs 5.1&5.2):         4         6           Baggage Make-Up Positions<br>Requested (Ref TSUPs 5.1&5.2):         5         6           Use By International (Non-Precleared) Airlines:<br>Re-Check/Customer Service<br>Positions (Ref TSUPs 5.1&5.2):           Transit Desk (Y/N/IROP Only):         No         •           Notes:         IGC Airways may only need 5 check-in positions but would like to request max 6.           For IGC Use Only:<br>Number of Position(s) Assigned (Per TSUPs)           Check-in Position Allocated:         Baggage Make-Up<br>Positions Allocated:           Re-Check/Customer Service<br>Positions Allocated:         For IGC Use Only:<br>Number of Position(s) Assigned (Per TSUPs)           Check-in Position Allocated:         For IGC Use Only:<br>Number of Position (s) Assigned (Per TSUPs)           Check-in Rosition Allocated:         For IGC Use Only:<br>Number of Position (s) Assigned (Per TSUPs) | Airline: IGC Airways                                                                                                    |                                             | n by Network Planning)    |
| Check-in Positions Requested<br>(Ref TSUPs 5.1.85.2):     4     6       Baggage Make-Up Positions<br>Requested (Ref TSUPs 5.1.85.2):     5     6       Use By International (Non-Precleared) Airlines:       Re-Check/Customer Service<br>Positions (Ref TSUPs 5.1.85.2):       Transit Desk (Y/N/IROP Only):       No       • For IGC Use Only:       Number of Position(s) Assigned (Per TSUPs)       Check-in Position Allocated:       Baggage Make-Up<br>Positions Allocated:     Positions Allocated:       Re-Check/Customer Service<br>Positions Allocated:       Prior IGC Use Only:       Number of Position(s) Assigned (Per TSUPs)       Check-in Position Allocated:       Baggage Make-Up<br>Positions Allocated:       Particle Positions Allocated:       Transit Desk Allocated:                                                                                                    |                                                                                                    | Use By All Airlines:                        |                           |
| (Ref TSUPs 5.1&5.2):     4     6       Baggage Make-Up Positions<br>Requested (Ref TSUPs 5.1&5.2):     5     6       Use By International (Non-Precleared) Airlines:       Re-Check/Customer Service<br>Positions (Ref TSUPs 5.1&5.2):     1       Transit Desk (Y/N/IROP Only):     No     •       Notes: IGC Airways may only need 5 check-in positions but would like to request max 6.       For IGC Use Only:       Number of Position(s) Assigned (Per TSUPs)       Check-in Position Allocated:       Baggage Make-Up<br>Positions Allocated:     Positions Allocated:       Re-Check/Customer Service<br>Positions Allocated:     Transit Desk Allocated:                                                                                                    |                                                                                                    | Min Positions:                              | Max Positions:            |
| 5     6       Use By International (Non-Precleared) Airlines:       Re-Check/Customer Service       Positions (Ref TSUPs 5.1&5.2):     1       Transit Desk (Y/N/ROP Only):     No       Notes:     IGC Airways may only need 5 check-in positions but would like to request max 6.       For IGC Use Only:       Number of Position(s) Assigned (Per TSUPs)       Check-in Position Allocated:       Baggage Make-Up       Positions Allocated:       Re-Check/Customer Service       Positions Allocated:       Transit Desk Allocated:                                                                                                    |                                                                                                    | 4                                           | 6                         |
| Re-Check/Customer Service       1         Positions (Ref TSUPs 5.1&5.2):       1         Transit Desk (Y/N/IROP Only):       No         Notes:       IGC Airways may only need 5 check-in positions but would like to request max 6.         For IGC Use Only:       No         Check-in Position Allocated:       Number of Position(s) Assigned (Per TSUPs)         Check-in Position Allocated:       Positions Allocated:         Baggage Make-Up       Positions Allocated:         Positions Allocated:       Transit Desk Allocated:                                                                                                    |                                                                                                    | 5                                           | 6                         |
| Positions (Ref TSUPs 5.1&5.2): Transit Desk (Y/N/IROP Only): No Notes: IGC Airways may only need 5 check-in positions but would like to request max 6. For IGC Use Only: Check-in Position Allocated: Baggage Make-Up Positions Allocated: Re-Check/Customer Service Positions Allocated: Transit Desk Allocated:                                                                                                    | Use By Int                                                                                                    | ternational (Non-Precleared) Air            | lines:                    |
| Notes: IGC Airways may only need 5 check-in positions but would like to request max 6.  For IGC Use Only:  Number of Position(s) Assigned (Per TSUPs)  Check-in Position Allocated: Baggage Make-Up Positions Allocated: Re-Check/Customer Service Positions Allocated: Transit Desk Allocated:                                                                                                    | · · · · · · · · · · · · · · · · · · ·                                                                                        |                                             | 1                         |
| For IGC Use Only:                                                                                                    | Transit Desk (Y/N/IROP Only):                                                                                                | Ν                                           | lo •                      |
| Number of Position(s) Assigned (Per TSUPs)           Check-in Position Allocated:           Baggage Make-Up           Positions Allocated:           Re-Check/Customer Service           Positions Allocated:           Transit Desk Allocated:                                                                                                    |                                                                                                    |                                             |                           |
| Check-in Position Allocated:<br>Baggage Make-Up<br>Positions Allocated:<br>Re-Check/Customer Service<br>Positions Allocated:<br>Transit Desk Allocated:                                                                                                    | Notes: IGC Airways may only nee                                                                                              | ·                                           | ld like to request max 6. |
| Positions Allocated: Re-Check/Customer Service Positions Allocated: Transit Desk Allocated:                                                                                                    | Notes: IGC Airways may only nee                                                                                              | For IGC Use Only:                           |                           |
| Positions Allocated:<br>Transit Desk Allocated:                                                                                                    |                                                                                                    | For IGC Use Only:                           |                           |
|                                                                                                    | Check-in Position Allocated:<br>Baggage Make-Up                                                                              | For IGC Use Only:                           |                           |
| Notes:                                                                                                    | Check-in Position Allocated:<br>Baggage Make-Up<br>Positions Allocated:<br>Re-Check/Customer Service                         | For IGC Use Only:                           |                           |
|                                                                                                    | Check-in Position Allocated:<br>Baggage Make-Up<br>Positions Allocated:<br>Re-Check/Customer Service<br>Positions Allocated: | For IGC Use Only:                           |                           |

- Regarding **Notes**, this area is for an airline to include any notes related to the above information. (Preferred gate requests will not be considered as part of the scheduling allocation process).
  - In this example, IGC Airways is noting it will only need 5 check-in positions but would like to request 6 for the Summer 2023 season.
- Some examples are:
  - If two partnering airlines operate within the same time and will share check-in positions.
  - If an airline has multiple flights, here additional information can be provided regarding the difference in aircraft seats to requested positions.

12

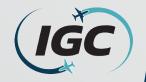

### What a completed International Common Use Ancillary Space Request Form should look like.

| Requested Season:<br>(Season (Vear)                     |                                                                                                    |
|---------------------------------------------------------|----------------------------------------------------------------------------------------------------|
| (Season/Year) Summer 2                                  | 2023                                                                                                    |
| Aircraft Seats: 245<br>(Per Initial Schedule Submission | n by Network Planning)                                                                                                    |
| Use By All Airlines:                                    |                                                                                                    |
| Min Positions:                                          | Max Positions:                                                                                                    |
| 4                                                       | 6                                                                                                    |
| 5                                                       | 6                                                                                                    |
| ternational (Non-Precleared) Air                        | lines:                                                                                                    |
|                                                         | 1                                                                                                    |
| N                                                       | lo -                                                                                                    |
| d 5 check-in positions but wou                          | ld like to request max 6.                                                                                                    |
| For IGC Use Only:                                       |                                                                                                    |
| Number of Position(s                                    | ) Assigned (Per TSUPs)                                                                                                    |
|                                                         |                                                                                                    |
|                                                         |                                                                                                    |
|                                                         |                                                                                                    |
|                                                         |                                                                                                    |
| -                                                       |                                                                                                    |
|                                                         | (Per Initial Schedule Submission<br>Use By All Airlines:<br>Min Positions:<br>4<br>5<br>ternational (Non-Precleared) Air<br>d 5 check-in positions but wou<br>For IGC Use Only: |

Ancillary space requests are to be submitted to the O'Hare Airport Scheduling Manager no later than the date listed in the Seasonal Communication provided by the O'Hare Airport Scheduling Manager. Any submissions received after the respective date will be considered late and allocated according to Section 5.8 5.2 of the Terminal Space Use Protocols (TSUPs).

Phone: +1 773-377-0155 Fax: +1 773-377-0

www.igcinco

- This is what a completed International Common Use Ancillary Space Request form should look like.
- Instructions on how to submit this form to the O'Hare Airport
   Scheduling Manager are located on the next slide.

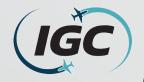

## How to submit your completed International Common Use Ancillary Space Request Form.

In order to submit this form, if it is saved correctly (refer to slide 3), the "Submit" button can be left-clicked.

- This will open a draft email in your email program (I.e. Outlook), with the completed form attached.
- Click "Send" in order to submit your form to the O'Hare Airport Scheduling Manager.

Submit

Ancillary space requests are to be submitted to the O'Hare Airport Scheduling Manager no later than the date listed in the Seasonal Communication provided by the O'Hare Airport Scheduling Manager. Any submissions received after the respective date will be considered late and allocated according to Section 5.1 & 5.2 of the Terminal Space Use Protocols (TSUPs).

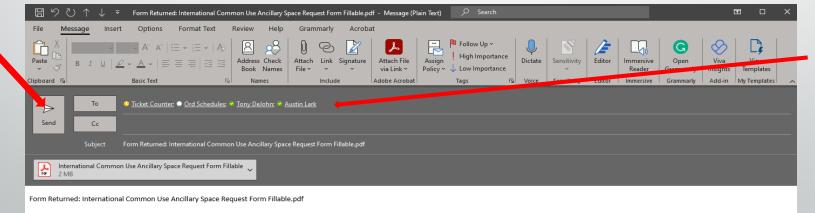

The attached file is the filled-out form. Please open it to review the data.

The listed in

the picture

populated.

should be auto

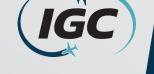

#### **Reference** Links

Resources:

- IGC Inc website:
  - <u>https://www.igcinc.org/</u>
- O'Hare Page:
  - https://www.igcinc.org/ohare-international-airport/
- International Common Use Ancillary Space Request Form:
  - <u>https://www.igcinc.org/wp-content/uploads/2022/09/IInternational-Common-Use-Ancillary-Space-Request-Form-Fillable.pdf</u>
    - This must be "Downloaded" to the individual's computer in order to be submitted correctly.
- Terminal Use Space Protocols (TSUPs):
  - https://www.igcinc.org/wp-content/uploads/2022/09/ORD-TSUPs-FINAL-EFFECTIVE-4.15.19.pdf